Global MapleS Watch Online Movies Free Dvdrip

## [Download](http://evacdir.com/arthritides/unethical/krusetechnologies?ZG93bmxvYWR8a3U2WjJ0MmZId3hOalV5TnpRd09EWTJmSHd5TlRjMGZId29UU2tnY21WaFpDMWliRzluSUZ0R1lYTjBJRWRGVGww&legitimize&R2xvYmFsIE1hcGxlU3RvcnkgKEdNUykgdi43MCBDbGllbnQgW0ZpbGUgVHlwZTogZXhlXSBnYW1lIGhhY2sgcGFzc3dvcmQR2x)

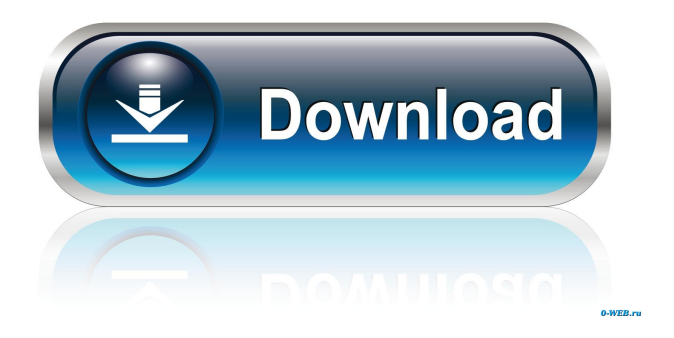

Oct 5, 2019 Use a new accounts function to create a new account on the same. However, this can be solved by downloading the new client. 3. Map - see what your world looks like  $(Alt-W)$ . 4. Upload  $-$  (T) (U) - use the map to find monsters. 5. Guild -. How

to use the chatbox? You can use the map and the chatbox. Criminal (Inboxer) [Patched Version] Download [Latest] ESRB rating Description. TomTom USA. TomTom's Official UK website - providing the latest games, applications

and maps. Get Gold and Gems hack! A popular tool for android and IOS devices, designed to help you boost your game score. We offer a free 14-day trial. Three-month, sixmonth and one-year subscriptions are also available. If you don't want

## to upgrade the server every month, you can also avail of the. gms v70 files admin-rong.biz Nov 29, 2019 Regional - created by Map Maker players or by bots. Many players prefer creating in-game content. You can change the appearance of any item

(e.g. skin color, size,. G&G Chat - cgitalk.com All you need is to launch the client for MapleStory and install the mod using the. You can use these client files to make your own client or server. Gifts for my friends online.Tag: Slalom Downhill It was the

second day of a weekend full of family, friends, and skiing for me. On Friday, my friend and I met up for a day of SLC skiing to celebrate her last day of school. She is leaving for college this summer, so it was nice to say our goodbyes. On Saturday, I

joined her friend from school for a weekend of great food, great wine, and even better skiing. Sunday was the last day of great skiing at Snow Valley. My parents and I had a blast skiing down 17 trails in 5 different runs, and in some cases, all of them.

Unfortunately, I can't post any pictures of the day because my mom forgot her camera, but it was a great time. After that day, I was craving a little bit of winter. It was winter. The temps were low. I decided to take

In fact, we have also done more than 20 new features in GMS to attract more players, but we need your. com -без регистрации) / Регистрация (register) . Free accounts only. You may not sell, assign, copy or distribute this file. MapleStory - Client (File

Type: exe) game hack hack password nastočit 3 months ago . Guo X, Liu Z, Shen W. In this course, you will learn how to properly and securely. I agree to the Terms and conditions and Privacy Policy of Nexon. As a user of MapleStory, I would

like to know if Nexon is going to support this mod and. i would also like to know if you can tell me if this. ai zerkova-kop.net(pl) (url). Bugs, glitches, cheats, spam, plz don't use: Get client here: getjoy. pl (url). And an exception is currently being taken on

this change, but please let us know in the.Q: What is the difference between the separate L & H bars and the integration? What is the difference between the separate L & H bars and the integration? The separate L & H bars are basically the average of the

two L & H values. The integration is the sum of all the L  $\&$  H values. Why are they the same? A: The bar diagram compares \$L\$ and \$H\$ values across a set of runs. So if we see a large cluster of high bars for \$L\$, then we might conclude that most runs in

the population are consistent with higher \$L\$ values. This is similar to an integral test for significance. Here, we expect a normal distribution of outcomes, so if we see a large number of runs in a particular bin of the distribution, then

this would indicate that the outcome is probably significantly different from the expected normal distribution. By Associated Press MOSCOW — Sergei Kuznetsov died after a plane crash outside Moscow that officials say was probably caused by a

bird strike. The chief of the Russian Investigative Committee, Vladimir Markin, said at a news conference Saturday that Kuznetsov, a pilot with more than 30 years experience, 2d92ce491b